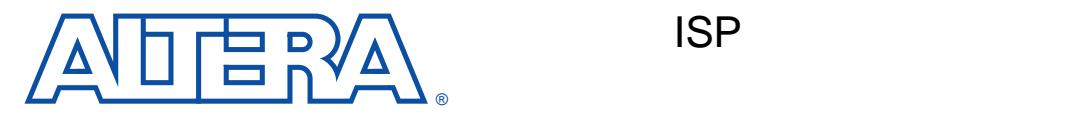

**1999 5** *ver.* **3 <b>Application Note 100** 

Time-to-Market

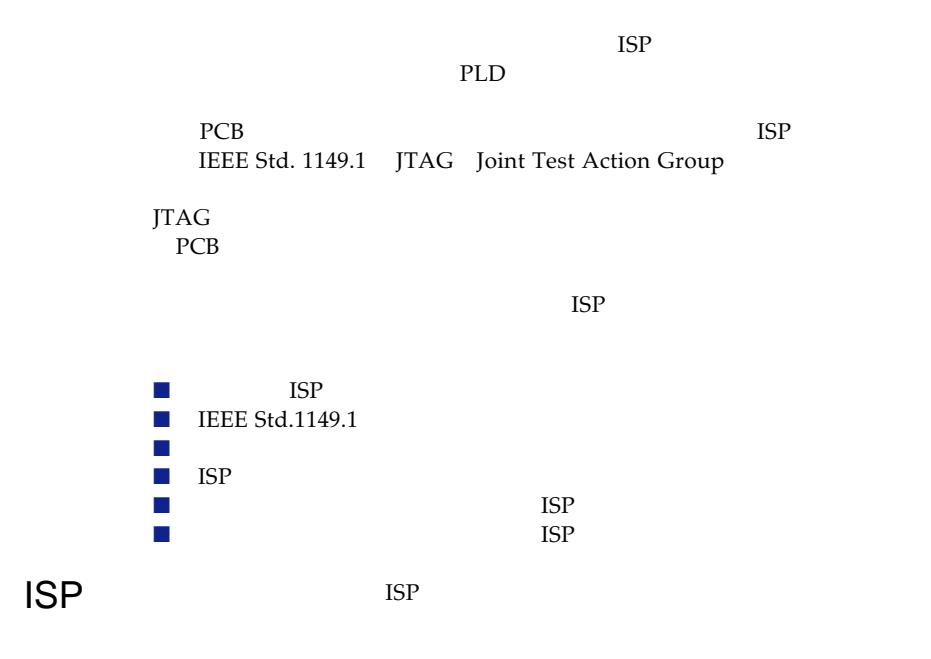

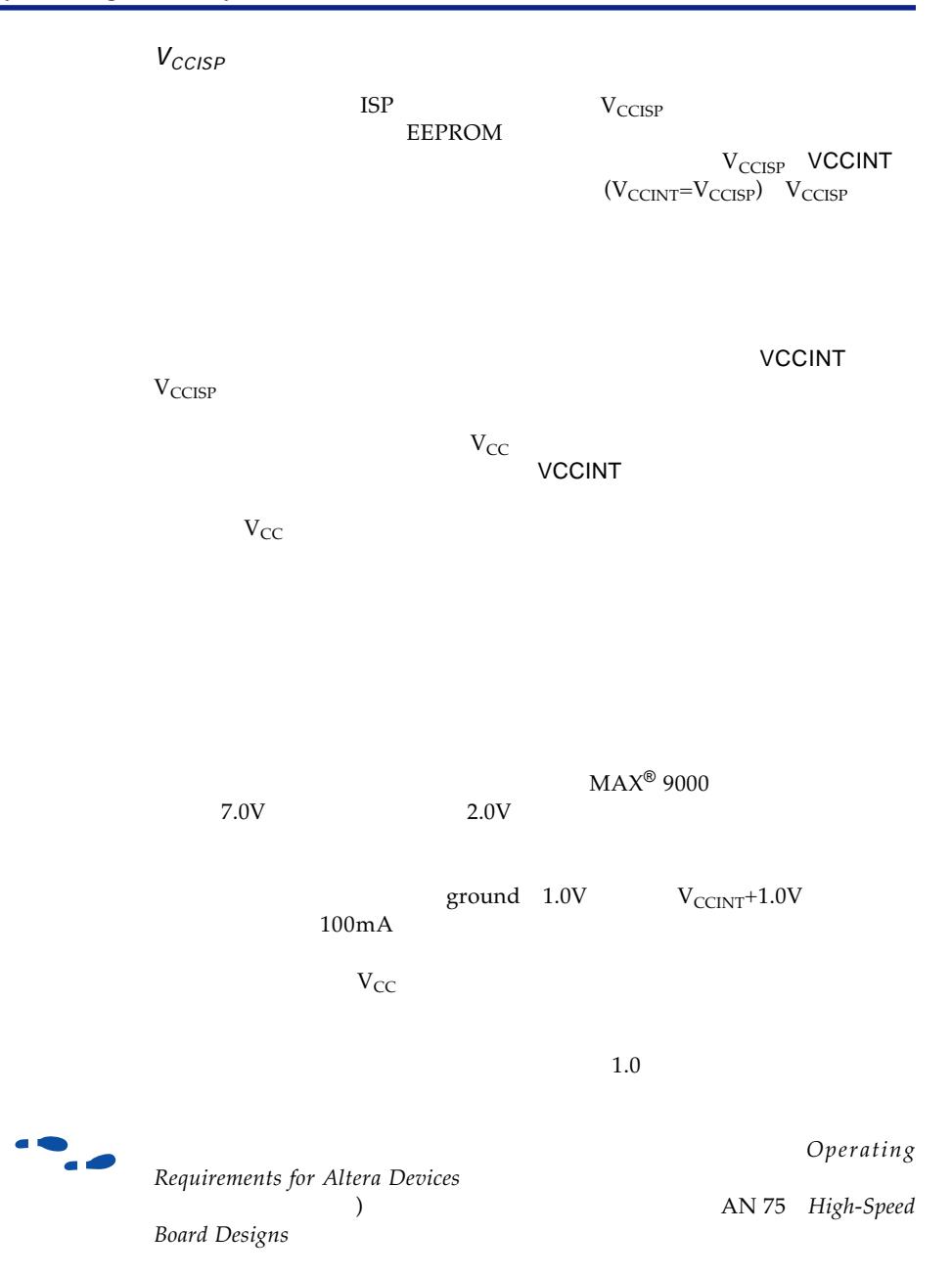

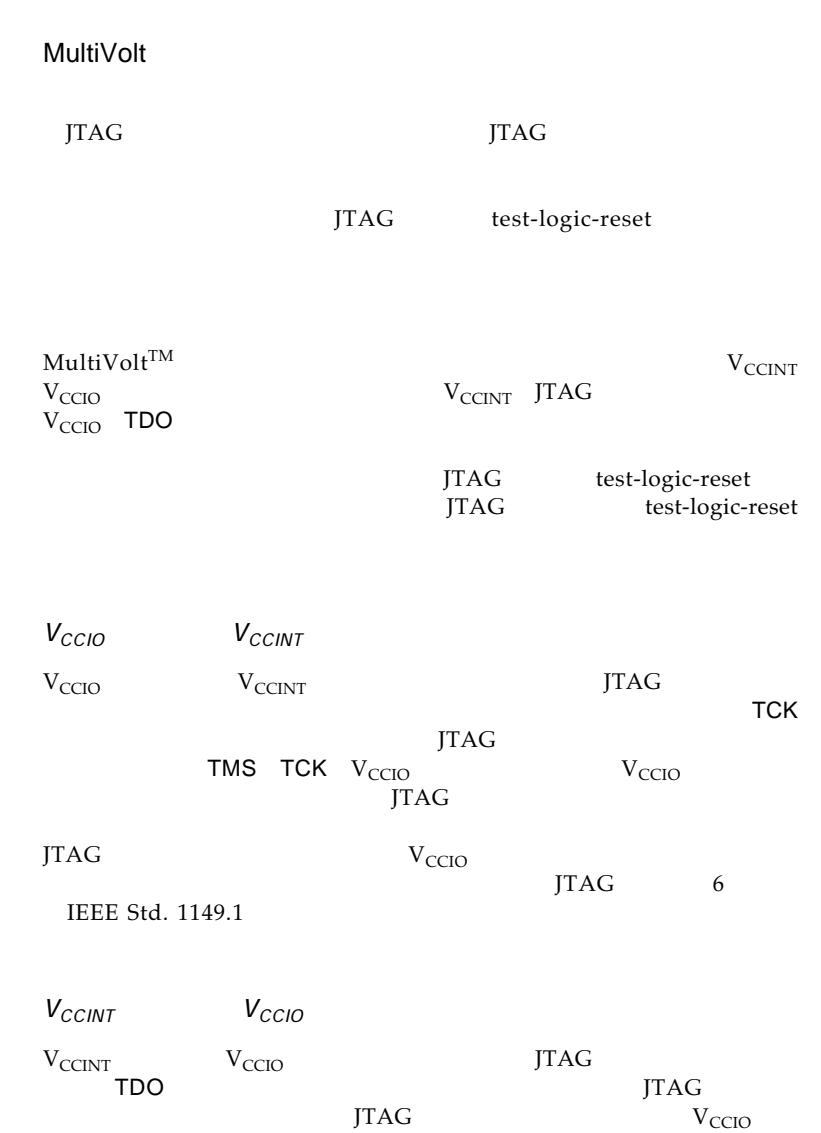

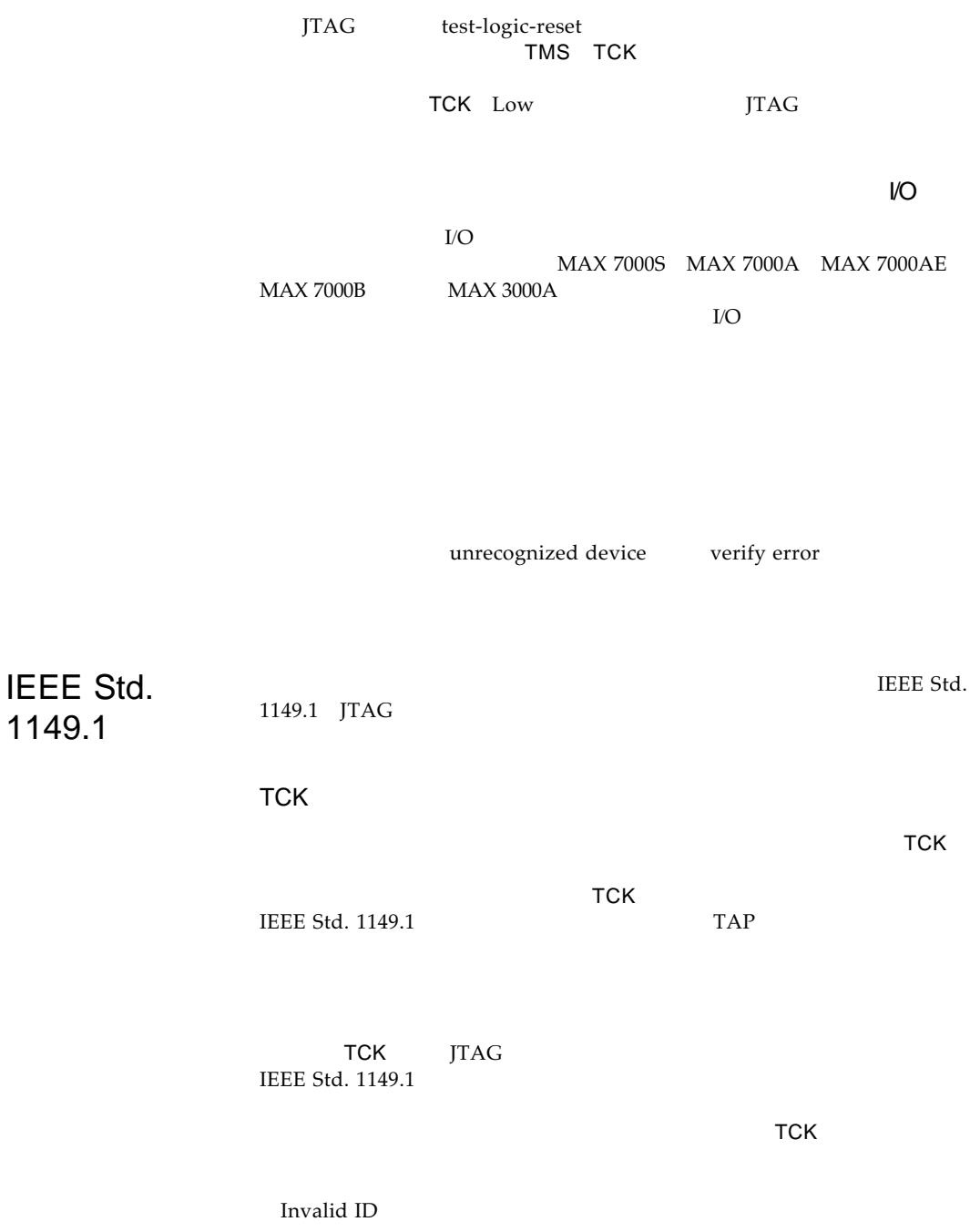

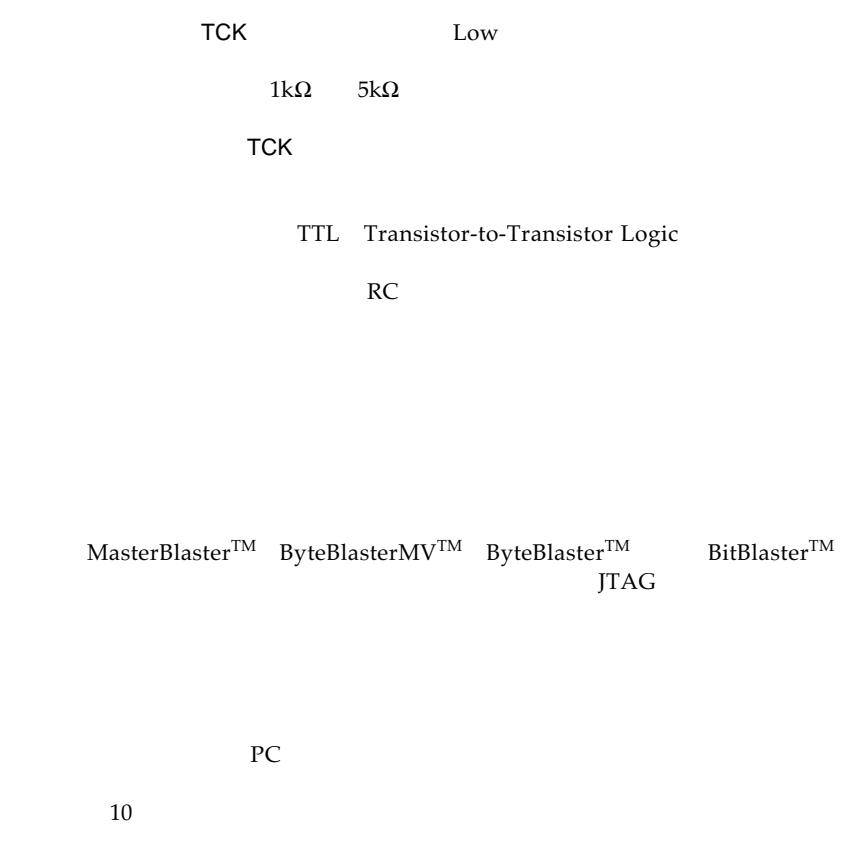

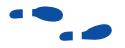

MasterBlaster ByteBlasterMV ByteBlaster BitBlaster  $"MasterBlaster$  Serial/*USB Communications Cable* " "*ByteBlasterMV Parallel Port Download Cable* " "*ByteBlaster Parallel Port Download Cable* " "*BitBlaster Serial Download Cable* " **IEEE Std. 1149.1** 

ISP BST

IEEE Std. 1149.1 IEEE Std. 1149.1

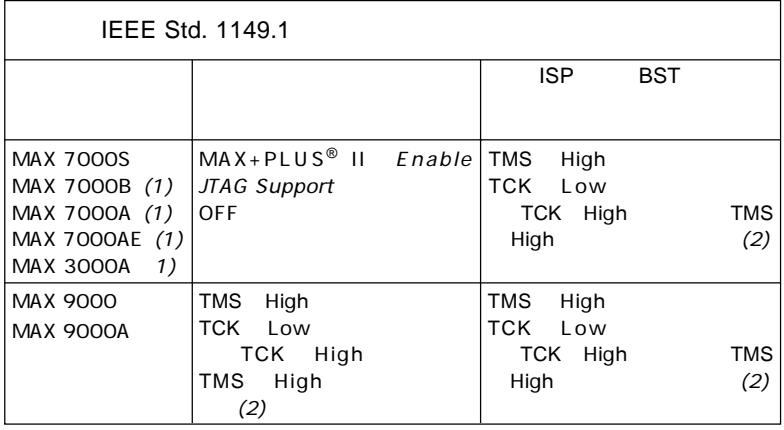

 $(1)$  MAX 7000B MAX 7000A MAX 7000AE MAX 3000A

(2)  $1kΩ$   $5kΩ$ 

# JTAG

MAX 7000S MAX 7000B MAX 7000A MAX 7000AE MAX 3000A

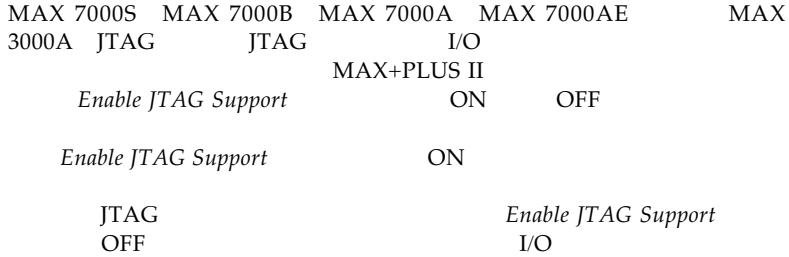

 $\dddot{\bullet}$ 

MAX+PLUS II JTAG

Dialog Box"

MAX+PLUS II "Classic & MAX Global Project Device<br>Options Dialog Box" "Classic & MAX Individual Device Options "Classic & MAX Individual Device Options

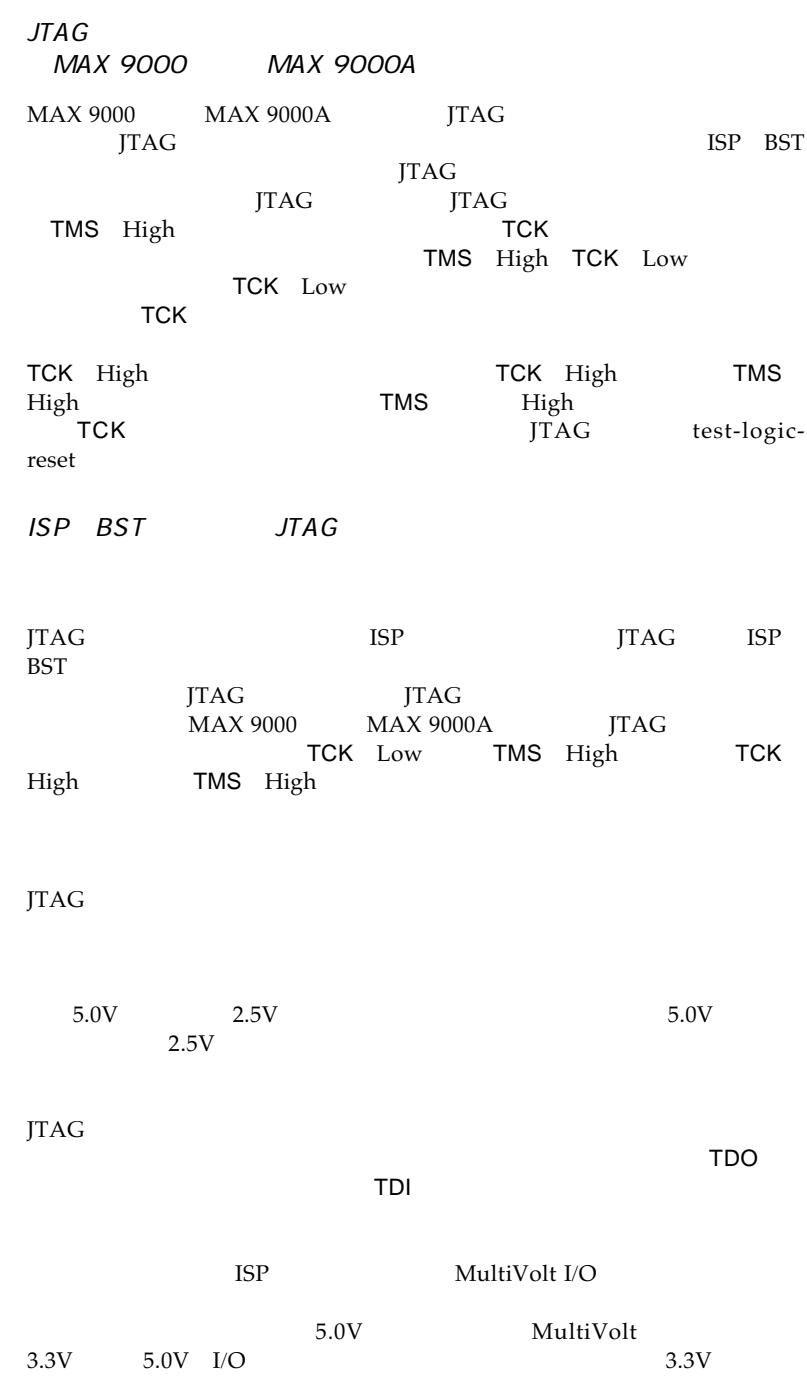

MultiVolt 2.5V 3.3V 5.0V I/O

Product Information Bulletin 26 (Concurrent Programming through the JTAG Interface for MAX Devices)

### $JTAG$

### **JTAG BYPASS** JTAG BYPASS

### EEPROM FLASH

10K SRAM

 $\textrm{FLEX}^{\circledR}$ 

(.pof MasterBlaster<br>BitBlaster ByteBlasterMV ByteBlaster  $\mathrm{Jam}^\mathrm{TM}$  .jam  $\mathsf{C}\mathsf{S}\mathsf{V}$ 

1. FLEX 10K 2. APEX<sup>TM</sup> 20K 3. MAX 7000S MAX 7000A 4. MAX 7000AE MAX 3000A 5. EPC2 6. MAX 9000 Jam SVF MAX+PLUS II Programmer Configure<br>FLEX APEX FLEX APEX MAX 7000S MAX 7000A MAX 7000AE MAX 7000B MAX 3000A  $\text{ISP}$ APEX 20K FLEX 10K MAX 9000 MAX  $9000\text{A}$ ISP Invalid ID Unrecognized Device ID ID Invalid ID or Unrecognized Device

■ ダウンロード・ケーブルが正しく接続されていない ■ TDO  $\blacksquare$  JTAG  $\blacksquare$  TCK ■ Jam Player

**ISP** 

 $\blacksquare$ 

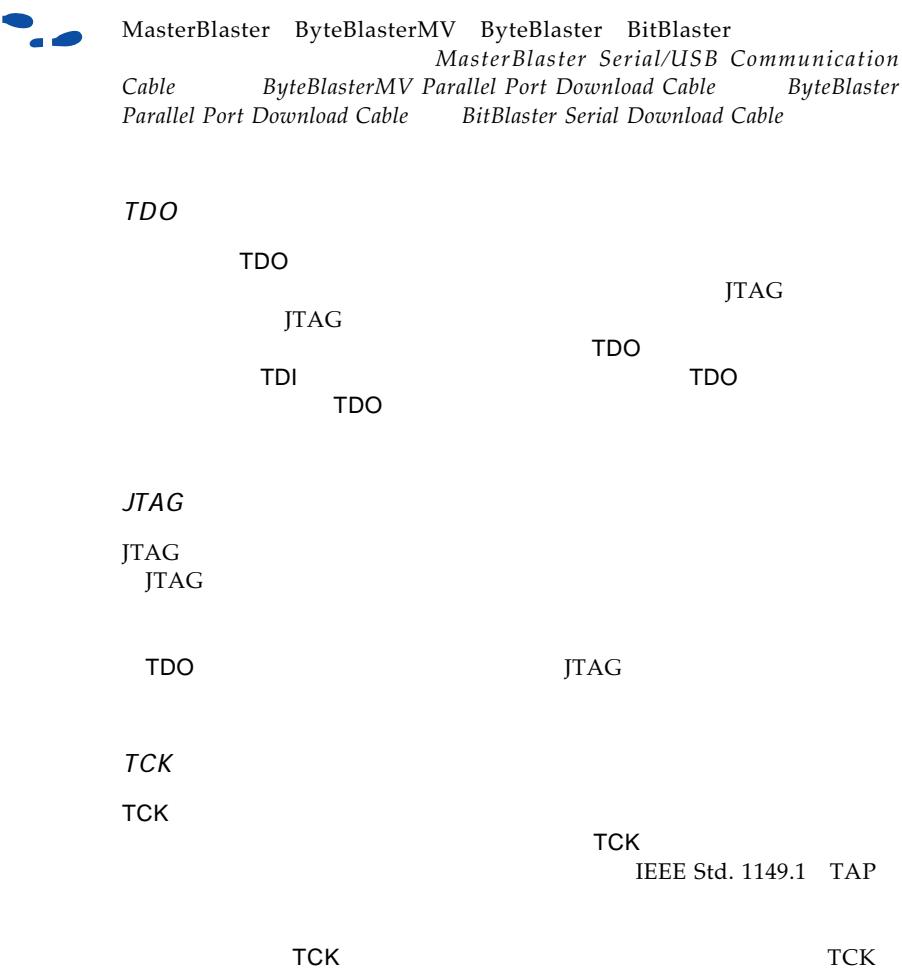

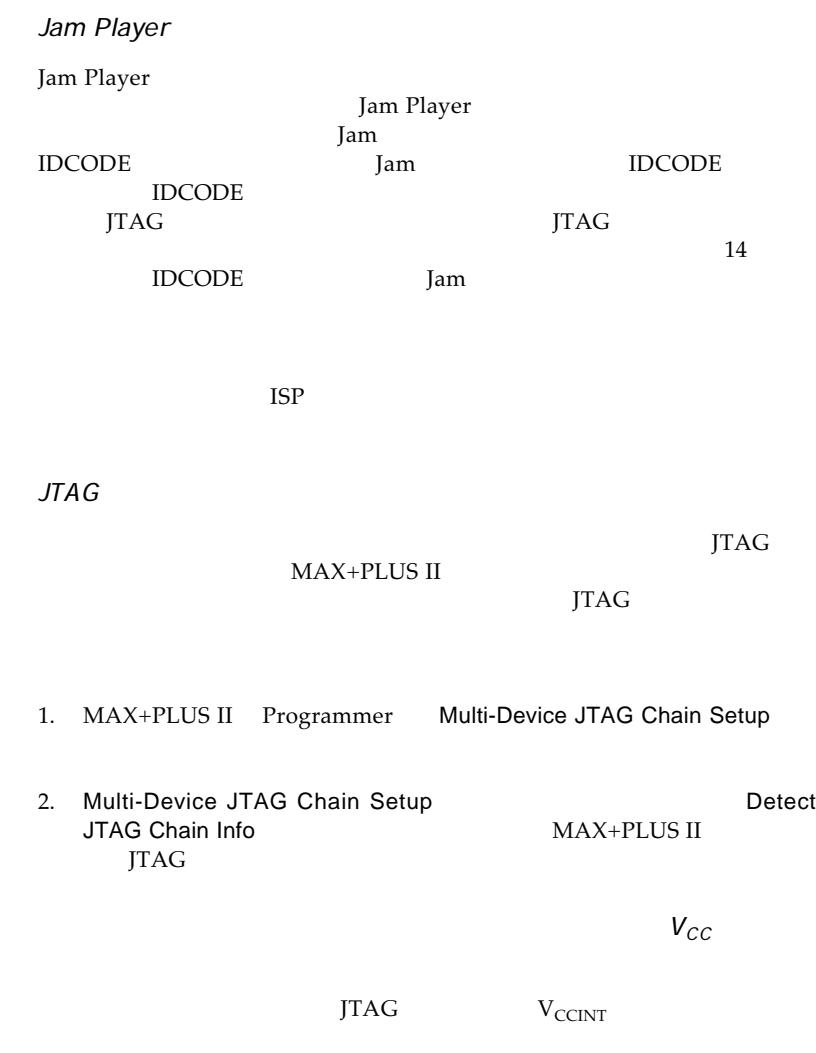

 $V_{\text{CC}}$ 

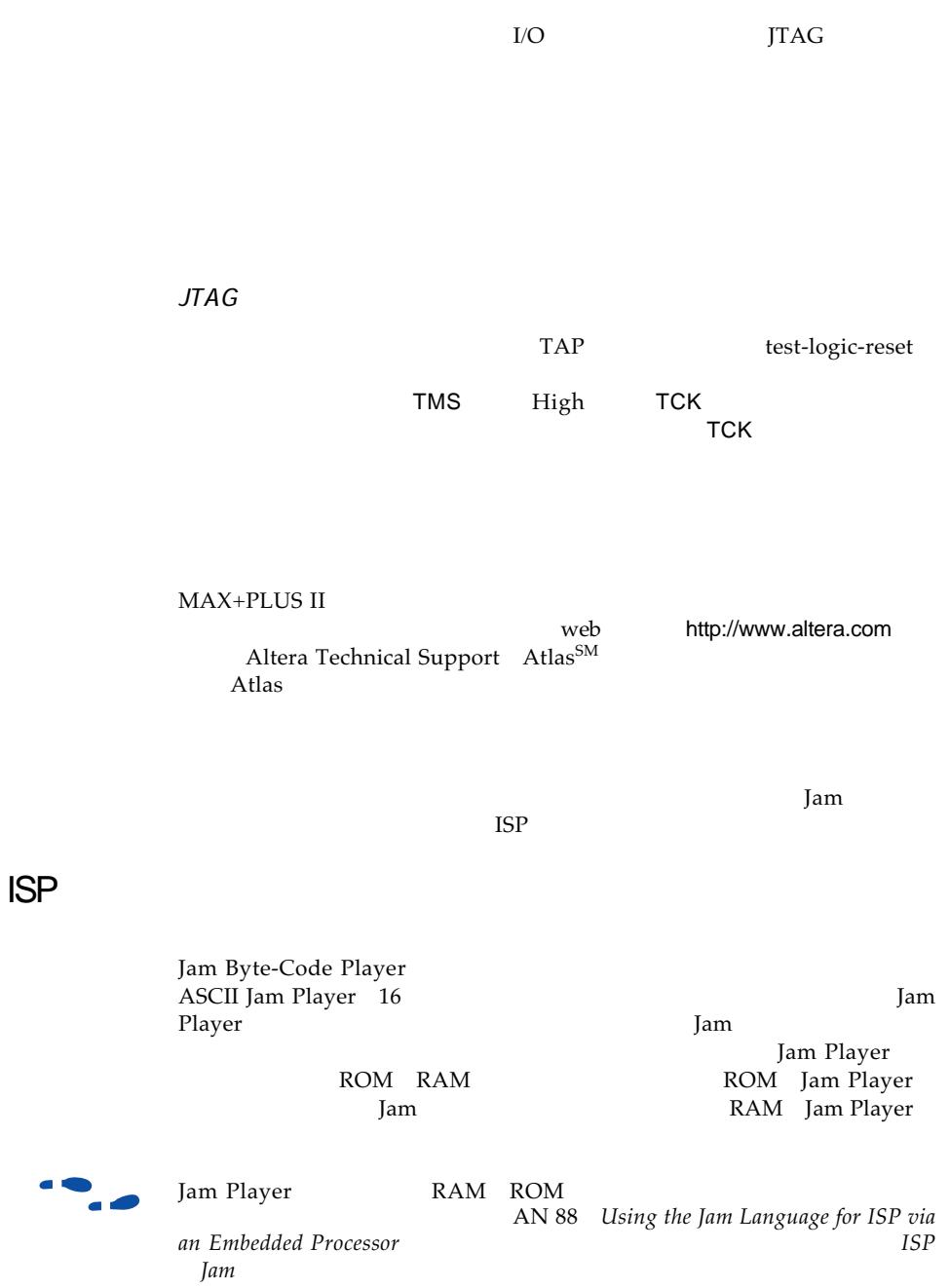

Jam Player Jam Player Byte-Code ASCII PC Jam Player ASCII Jam Player jamstub.c Jam Byte-Code Player jbistub.c Jam Player **National Contract Contract Contract Contract Contract Contract Contract Contract Contract Contract Contract Contract Contract Contract Contract Contract Contract Contract Contract Contract Contract Contract Con** Device スター・コラー しょうしょく こうしょうしゅう しゅうしゅうしょく ■ Jam Player TDO Jam Player J/O PC In-System Programmability CD-ROM Jam Player readme.txt ■ TMS TDI TCK  $TCK$ の読み出しタイミングがTCKの半クロック・サイクル分遅延される原因 **TDO TCK** ー<br>■ アルテラは、出力の優勢をクロックに関するためには、出力の優勢をクロックに関するために PC STEPS STEPS USING THE STEPS USING THE STEPS USING THE STEPS USING THE STEPS OF THE STEPS OF THE STEPS OF THE STEPS OF THE STEPS OF THE STEPS OF THE STEPS OF THE STEPS OF THE STEPS OF THE STEPS OF THE STEPS OF THE STEPS  $JTAG$ Jam Jam Player  $\mathbf{J}$ am web http://www.altera.com literature

```
図1 ポーティングの問題をデバッグするためのJamファイルの例(1/5
NOTE JAM_VERSION "1.1 ";
NOTE DESIGN "IDCODE.jam version 1.4 4/28/98";
'#############################################################################
'#This Jam File compares the IDCODE read from a JTAG chain with the
'#expected IDCODE. There are 5 parameters that can be set when executing
'#this code.
'#
'#COMP_IDCODE_[device #]=1, for example -dCOMP_IDCODE_9400=1
'#compares the IDCODE with an EPM9400 IDCODE.
'#PRE_IR=[IR_LENGTH] is the length of the instruction registers you want
'#to bypass after the target device. The default is 0, so if your
'#JTAG length is 1, you don't need to enter a value.
'#POST_IR=[IR_LENGTH] is the length of the instruction registers you
'#want to bypass before the target device. The default is 0, so if
'#your JTAG length is 1, you don't need to enter a value.
'#PRE_DR=[DR_LENGTH] is the length of the data registers you want
'#to bypass after the target device. The default is 0, so if your
'#JTAG length is 1, you don't need to enter a value.
'#POST_DR=[DR_LENGTH] is the length of the data registers you want
'#to bypass before the target device. The default is 0, so if your
'#JTAG length is 1, you don't need to enter a value.
'#Example: This example reads the IDCODE out of the second device in the
'#chain below:
'#
'#TDI -> EPM7128S -> EPM7064S -> EPM7256S -> EPM7256S -> TDO
'#
'#In this example, the IDCODE is compared to the EPM7064S IDCODE. If the JTAG
'#chain is set up properly, the IDCODEs should match.
'# C:\> jam -dCOMP_IDCODE_7064S=1 -dPRE_IR=20 -dPOST_IR=10 -dPRE_DR=2
'#-dPOST_DR=1 -p378 IDCODE.jam
'#
'#
'# Example: This example reads the IDCODE of a single device JTAG chain
'# and compares it to an EPM9480 IDCODE:
'#
'# C:\> jam -dCOMP_IDCODE_9480=1 -p378 IDCODE.jam
'#############################################################################
'######################### Initialization ########################
BOOLEAN read_data[32];
BOOLEAN I_IDCODE[10] = BIN 1001101000;
BOOLEAN I_ONES[10] = BIN 1111111111;
BOOLEAN ONES DATA[32]= HEX FFFFFFFF;
```

```
図1 ポーティングの問題をデバッグするためのJamファイルの例(2/5
BOOLEAN ID_9320[32] = BIN 101110110000000000100110010010000;<br>BOOLEAN ID_9400[32] = BIN 10111011000000000000001010010000;
                             = BIN 1011101100000000000000001010010000;
BOOLEAN ID_9480[32] = BIN 1011101100000000000101010100000;<br>BOOLEAN ID_9560[32] = BIN 1011101100000000011010101000000;
                             = BIN 101110110000000001101010100010000;
BOOLEAN ID_7032S[32] = BIN 10111011000001001100000011100000;<br>BOOLEAN ID_7064S[32] = BIN 10111011000000100110000011100000;
                             = BIN 10111011000000100110000011100000;
BOOLEAN ID_7128S[32] = BIN 10111011000000010100100011100000;
                             = BIN 101110110000000101001000011100000;
                             = BIN 10111011000000000110100011100000;
                             = BIN 10111011000001001001100011100000;
BOOLEAN ID_7256S[32] = BIN 10111011000001101010010011100000;
BOOLEAN ID_7256A[32] = BIN 10111011000001101010010011100000;
BOOLEAN COMP_9320_IDCODE = 0;
BOOLEAN COMP_9400_IDCODE = 0;BOOLEAN COMP_9480 IDCODE = 0;
BOOLEAN COMP_9560_IDCODE = 0;BOOLEAN COMP_7032S_IDCODE = 0;BOOLEAN COMP_7064S_IDCODE = 0;BOOLEAN COMP_7096S_IDCODE = 0;BOOLEAN COMP_7128S_IDCODE = 0;
BOOLEAN COMP_7128A_IDCODE = 0;BOOLEAN COMP_7160S_IDCODE = 0;BOOLEAN COMP_7192S_IDCODE = 0;BOOLEAN COMP_7256S_IDCODE = 0;BOOLEAN COMP_7256A_ IDCODE = 0;
BOOLEAN COMP_7032AE_IDCODE = 0;
BOOLEAN COMP_7064AE_IDCODE = 0;
BOOLEAN COMP 7128AE IDCODE = 0;
BOOLEAN COMP_7256AE_IDCODE = 0;BOOLEAN COMP_7512AE_IDCODE = 0;
INTEGER PRE_IR = 0;
INTEGER PRE DR = 0;INTEGER POST IR = 0;
INTEGER POST_DR = 0;
BOOLEAN SET_ID_EXPECTED[32];
BOOLEAN COMPARE_FLAG1 = 0;
BOOLEAN COMPARE_FLAG2 = 0;
BOOLEAN COMPARE FLAG = 0;' This information is what is expected to be shifted out of the instruction
' register
BOOLEAN expected_data[10] = BIN 0101010101;
BOOLEAN ir_data[10];
```
図1 ポーティングの問題をデバッグするためのJamファイルの例(3/5 ' These values default to 0, so if you have a single device JTAG chain, you do ' not have to set these values. PREIR PRE\_IR; POSTIR POST\_IR; PREDR PRE\_DR; POSTDR POST\_DR; INTEGER i; ' ######################### Determine Action ######################## LET COMPARE\_FLAG1= COMP\_9320\_IDCODE || COMP\_9400\_IDCODE || COMP\_9480\_IDCODE || COMP\_9560\_IDCODE || COMP\_7032S\_IDCODE || COMP\_7064S\_IDCODE || COMP\_7096S\_IDCODE || COMP\_7032AE\_IDCODE || COMP\_7064AE\_IDCODE || COMP\_7128AE\_IDCODE; LET COMPARE\_FLAG2 = COMP\_7128S\_IDCODE || COMP\_7128A\_IDCODE ||COMP\_7160S\_IDCODE || COMP\_7192S\_IDCODE || COMP\_7256S\_IDCODE || COMP\_7256A\_IDCODE || COMP\_7256AE\_IDCODE || COMP\_7512AE\_IDCODE; LET COMPARE FLAG = COMPARE FLAG1 || COMPARE FLAG2; IF COMPARE\_FLAG != 1 THEN GOTO NO\_OP; FOR  $i=0$  to  $31$ ; IF COMP\_9320\_IDCODE == 1 THEN LET SET\_ID\_EXPECTED[i] = ID\_9320[i]; IF COMP 9400 IDCODE == 1 THEN LET SET ID EXPECTED[i] = ID 9400[i]; IF COMP\_9480\_IDCODE == 1 THEN LET SET\_ID\_EXPECTED[i] = ID\_9480[i]; IF COMP\_9560\_IDCODE == 1 THEN LET SET\_ID\_EXPECTED[i] = ID\_9560[i]; IF COMP\_7032S\_IDCODE == 1 THEN LET SET\_ID\_EXPECTED[i] = ID\_7032S[i]; IF COMP\_7064S\_IDCODE == 1 THEN LET SET\_ID\_EXPECTED[i] = ID\_7064S[i]; IF COMP  $7128S$  IDCODE == 1 THEN LET SET ID EXPECTED[i] = ID  $7128S[i];$ IF COMP\_7128A\_IDCODE == 1 THEN LET SET\_ID\_EXPECTED[i] = ID\_7128A[i]; IF COMP\_7160S\_IDCODE == 1 THEN LET SET\_ID\_EXPECTED[i] = ID\_7160S[i]; IF COMP\_7192S\_IDCODE == 1 THEN LET SET\_ID\_EXPECTED[i] = ID\_7192S[i]; IF COMP\_7256S\_IDCODE == 1 THEN LET SET\_ID\_EXPECTED[i] = ID\_7256S[i]; IF COMP 7256A IDCODE == 1 THEN LET SET ID EXPECTED[i] = ID 7256A[i]; IF COMP\_7032AE\_IDCODE == 1 THEN LET SET\_ID\_EXPECTED[i] = ID\_7032AE[i]; IF COMP\_7064AE\_IDCODE == 1 THEN LET SET\_ID\_EXPECTED[i] = ID\_7064AE[i]; IF COMP\_7128AE\_IDCODE == 1 THEN LET SET\_ID\_EXPECTED[i] = ID\_7128AE[i]; IF COMP\_7256AE\_IDCODE == 1 THEN LET SET\_ID\_EXPECTED[i] = ID\_7256AE[i]; IF COMP 7512AE IDCODE == 1 THEN LET SET ID EXPECTED[i] = ID 7512AE[i];

NEXT I;

```
図1 ポーティングの問題をデバッグするためのJamファイルの例(4/5
' ######################### Actual Loading ########################
IRSTOP IRPAUSE;
STATE RESET;
IRSCAN 10, I_IDCODE[0..9], CAPTURE ir_data[0..9];
STATE IDLE;
DRSCAN 32, ONES_DATA[0..31], CAPTURE read_data[0..31];
' ######################### Printing ########################
PRINT "EXPECTED IRSCAN : 1010101010";
PRINT "ACTUAL IRSCAN: ",ir_data[0], ir_data[1], ir_data[2], ir_data[3],
  ir_data[4], ir_data[5], ir_data[6], ir_data[7], ir_data[8], ir_data[9];
PRINT "";PRINT "EXPECTED IDCODE : ", SET_ID_EXPECTED[0], SET_ID_EXPECTED[1],
  SET_ID_EXPECTED[2], SET_ID_EXPECTED[3], SET_ID_EXPECTED[4],
  SET_ID_EXPECTED[5], SET_ID_EXPECTED[6], SET_ID_EXPECTED[7],
  SET_ID_EXPECTED[8], SET_ID_EXPECTED[9], SET_ID_EXPECTED[10],
  SET_ID_EXPECTED[11], SET_ID_EXPECTED[12], SET_ID_EXPECTED[13],
  SET_ID_EXPECTED[14], SET_ID_EXPECTED[15], SET_ID_EXPECTED[16],
  SET_ID_EXPECTED[17], SET_ID_EXPECTED[18], SET_ID_EXPECTED[19],
  SET_ID_EXPECTED[20], SET_ID_EXPECTED[21], SET_ID_EXPECTED[22],
  SET_ID_EXPECTED[23], SET_ID_EXPECTED[24], SET_ID_EXPECTED[25],
  SET_ID_EXPECTED[26], SET_ID_EXPECTED[27], SET_ID_EXPECTED[28],
  SET_ID_EXPECTED[29], SET_ID_EXPECTED[30], SET_ID_EXPECTED[31];
PRINT "ACTUAL IDCODE : ", READ_DATA[0], READ_DATA[1], READ_DATA[2],
  READ_DATA[3], READ_DATA[4], READ_DATA[5], READ_DATA[6], READ_DATA[7],
  READ_DATA[8], READ_DATA[9], READ_DATA[10], READ_DATA[11], READ_DATA[12],
  READ_DATA[13], READ_DATA[14], READ_DATA[15], READ_DATA[16], READ_DATA[17],
  READ_DATA[18], READ_DATA[19], READ_DATA[20], READ_DATA[21], READ_DATA[22],
  READ_DATA[23], READ_DATA[24], READ_DATA[25], READ_DATA[26], READ_DATA[27],
  READ_DATA[28], READ_DATA[29], READ_DATA[30], READ_DATA[31];
```
GOTO END;

図1 ポーティングの問題をデバッグするためのJamファイルの例(5/5 ' ######################### If no parameters are set ######################## NO\_OP: PRINT "jam [-d<*var*=*val*>] [-p<*port*>] [-s<*port*>] IDCODE.jam"; PRINT "-d : initialize variable to specified value"; PRINT "-p : parallel port number or address <*for ByteBlaster*>"; PRINT "-s : serial port name <*for BitBlaster*>"; PRINT " "; PRINT "Example: To compare IDCODE of the 4th device in a chain of 5 Altera "; PRINT "devices with EPM7192S IDCODE"; PRINT " "; PRINT "jam -dCOMP\_7192S\_IDCODE=1 -dPRE\_IR=10 -dPOST\_IR=30 -dPRE\_DR=1"; PRINT "dPOST DR=3 -p378 IDCODE.jam"; PRINT " "; END:

EXIT 0;

このセクションでは、イン・サーキット・テスタを使用したISP対応デバイ

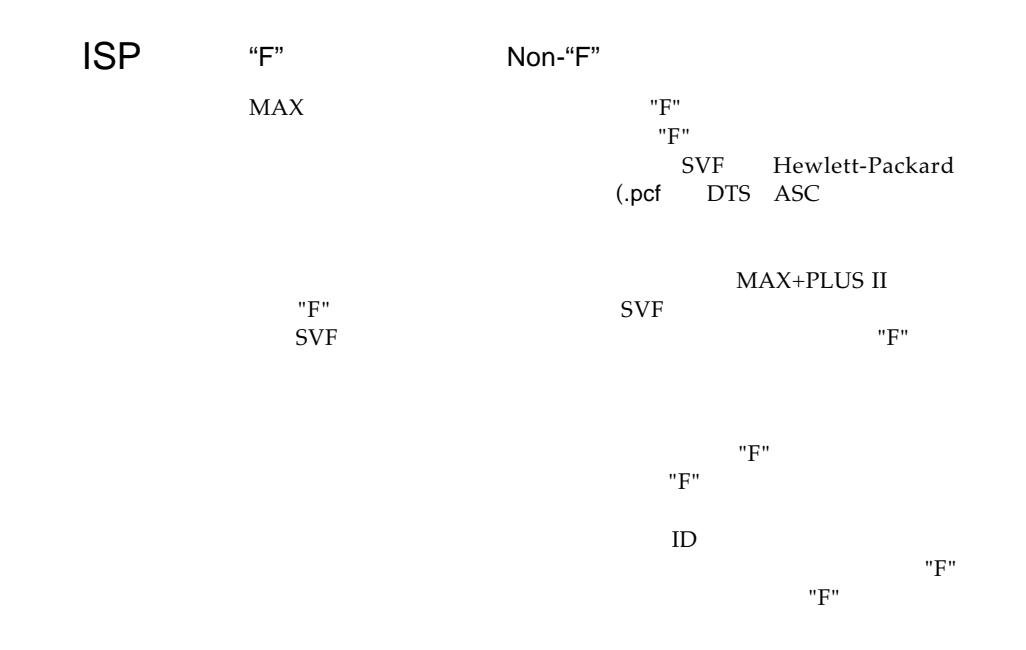

bed of nail

 $\sim$  5  $\cdot$  5  $\cdot$ 

**SVF** 

web http://www.altera.com Atlas

Altera Atlas APEX APEX 20K FLEX FLEX 10K MAX MAX+PLUS MAX+PLUS II MAX 9000 MAX 9000A MAX 7000S MAX 7000B MAX 7000A MAX 7000AE MAX 3000A MasterBlaster BitBlaster ByteBlaster ByteBlasterMV EPM7128S EPM7256S EPM7064S EPM9400 EPM9480 Jam Altera<br>Corporation trademark service mark termining termining trademark trademark service mark<br>Altera acknowledges the trademarks of other organizations for their respective products or services mentioned in this document. Altera products are protected under

numerous U.S. and foreign patents and pending applications, maskwork rights, and copyrights. Altera warrants performance of its semiconductor products to current specifications in accordance with Altera's standard warranty, but reserves the right to make changes to any products and<br>services at any time without notice. Altera assumes no responsibility or liabilit or service described herein except as expressly agreed to in writing by Altera Corporation. Altera customers are advised to obtain the latest version of device specifications before relying on any published information and before placing orders for products or services.

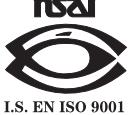

Copyright 1999 Altera Corporation. All rights reserved.

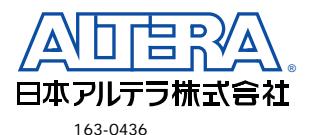

 $2 - 1 - 1$ 261<br>TEL. 03-3340-9480 FAX. 03-3340-9487 http://www.altera.com/japan/ E-mail: japan@altera.com

## **Altera Corporation**

**Page 20 Altera Corporation** TEL : (408) 544-7000 101 Innovation Drive, San Jose, CA 95134 http://www.altera.com